# Package 'cmapR'

May 29, 2024

<span id="page-0-0"></span>Type Package

Title CMap Tools in R

Date 2023-04-03

Version 1.16.0

Description The Connectivity Map (CMap) is a massive resource of perturbational gene expression profiles built by researchers at the Broad Institute and funded by the NIH Library of Integrated Network-Based Cellular Signatures (LINCS) program. Please visit https://clue.io for more information. The cmapR package implements methods to parse, manipulate, and write common CMap data objects, such as annotated matrices and collections of gene sets.

License file LICENSE

Depends  $R$  ( $>= 4.0$ )

Imports methods, rhdf5, data.table, flowCore, SummarizedExperiment, matrixStats

Suggests knitr, testthat, BiocStyle, rmarkdown

VignetteBuilder knitr

biocViews DataImport, DataRepresentation, GeneExpression

URL <https://github.com/cmap/cmapR>

BugReports <https://github.com/cmap/cmapR/issues>

LazyData true

RoxygenNote 7.1.1

git\_url https://git.bioconductor.org/packages/cmapR

git\_branch RELEASE\_3\_19

git\_last\_commit eae06f8

git\_last\_commit\_date 2024-04-30

Repository Bioconductor 3.19

Date/Publication 2024-05-29

Author Ted Natoli [aut, cre] (<<https://orcid.org/0000-0002-0953-0206>>)

Maintainer Ted Natoli <ted.e.natoli@gmail.com>

## **Contents**

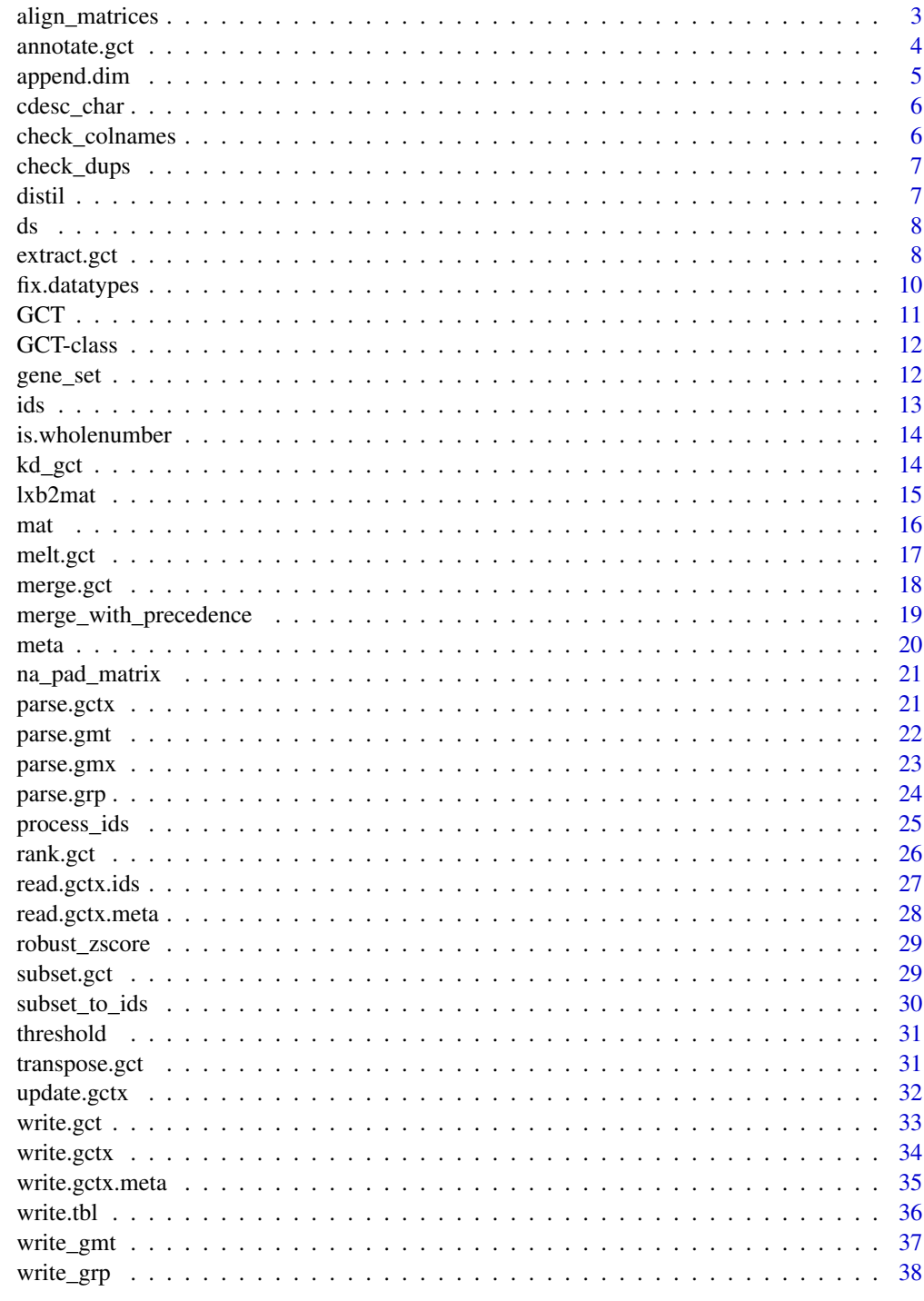

<span id="page-2-0"></span>

Align the rows and columns of two (or more) matrices

#### Usage

```
align_matrices(m1, m2, \dots, L = NULL, na.pad = TRUE, as.3D = TRUE)
```
## Arguments

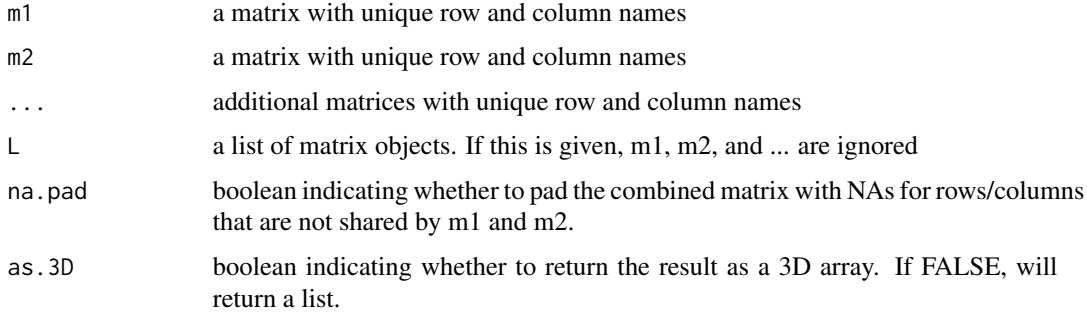

#### Value

an object containing the aligned matrices. Will either be a list or a 3D array

```
# construct some example matrices
m1 <- matrix(rnorm(20), nrow=4)
rownames(m1) <- letters[1:4]
colnames(m1) <- LETTERS[1:5]
m2 <- matrix(rnorm(20), nrow=5)
rownames(m2) <- letters[1:5]
colnames(m2) <- LETTERS[1:4]
m1
m2
# align them, padding with NA and returning a 3D array
align_matrices(m1, m2)
# align them, not padding and retuning a list
align_matrices(m1, m2, na.pad=FALSE, as.3D=FALSE)
```
Given a GCT object and either a data. frame or a path to an annotation table, apply the annotations to the gct using the given keyfield.

#### Usage

```
annotate.gct(...)
\text{annotate_gct}(g, \text{annot}, \text{dim} = \text{"row", keyfield = "id")}## S4 method for signature 'GCT'
\text{annotate_gct}(g, \text{annot}, \text{dim} = \text{"row", keyfield = "id")}
```
## Arguments

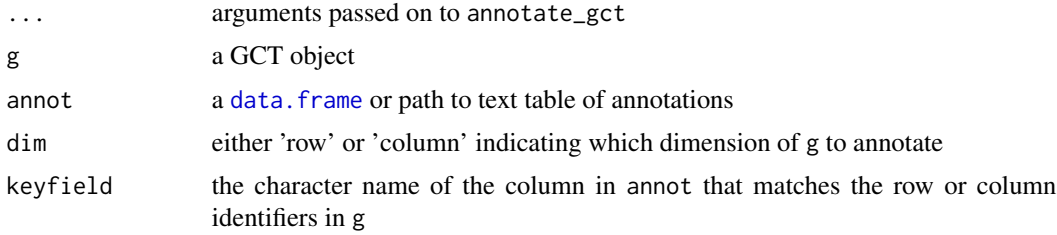

#### Value

a GCT object with annotations applied to the specified dimension

## See Also

Other GCT utilities: [melt.gct\(](#page-16-1)), [merge.gct\(](#page-17-1)), [rank.gct\(](#page-25-1)), [subset.gct\(](#page-28-1))

```
gct_path <- system.file("extdata", "modzs_n25x50.gctx", package="cmapR")
# read the GCT file, getting the matrix only
g <- parse_gctx(gct_path, matrix_only=TRUE)
# separately, read the column annotations and then apply them using
# annotate_gct
cdesc <- read_gctx_meta(gct_path, dim="col")
g <- annotate_gct(g, cdesc, dim="col", keyfield="id")
```
<span id="page-4-1"></span><span id="page-4-0"></span>

Append matrix dimensions to filename

#### Usage

append.dim(...)

append\_dim(ofile, mat, extension = "gct")

## Arguments

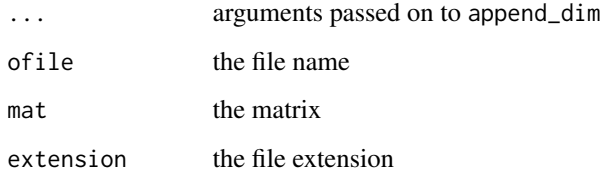

## Details

This is a helper function that most users will not use directly

## Value

a character string of the filename with matrix dimensions appended

## See Also

Other GCTX parsing functions: [GCT](#page-10-1), [fix.datatypes\(](#page-9-1)), [parse.gctx\(](#page-20-1)), [process\\_ids\(](#page-24-1)), [read.gctx.ids\(](#page-26-1)), [read.gctx.meta\(](#page-27-1)), [write.gctx.meta\(](#page-34-1)), [write.gctx\(](#page-33-1)), [write.gct\(](#page-32-1))

```
(filename <- cmapR:::append_dim("my.gctx.filename",
 matrix(nrow=10, ncol=15)))
```
<span id="page-5-0"></span>cdesc\_char *An example table of metadata, as would be parsed from or parse.gctx. Initially all the columns are of type character.*

#### Description

An example table of metadata, as would be parsed from or parse.gctx. Initially all the columns are of type character.

#### Usage

cdesc\_char

## Format

An object of class data. frame with 368 rows and 8 columns.

check\_colnames *Check whether* test\_names *are columns in the* [data.frame](#page-0-0) *df*

## Description

Check whether test\_names are columns in the [data.frame](#page-0-0) df

#### Usage

```
check_colnames(test_names, df, throw_error = TRUE)
```
## Arguments

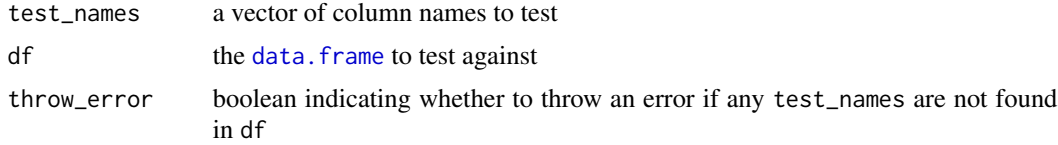

#### Value

boolean indicating whether or not all test\_names are columns of df

```
check_colnames(c("pert_id", "pert_iname"), cdesc_char) # TRUE
check_colnames(c("pert_id", "foobar"),
 cdesc_char, throw_error=FALSE)# FALSE, suppress error
```
<span id="page-6-0"></span>

Check for duplicates in a vector

#### Usage

 $check\_dups(x, name = "")$ 

#### Arguments

x the vector name the name of the object to print in an error message if duplicates are found

## Value

silently returns NULL

#### Examples

```
# this will throw an erorr, let's catch it
tryCatch(
 check_dups(c("a", "b", "c", "a", "d")),
 error=function(e) print(e)
 )
```
distil *Collapse the rows or columns of a matrix using weighted averaging*

#### Description

This is equivalent to the 'modz' procedure used in collapsing replicates in traditional L1000 data processing. The weight for each replicate is computed as its normalized average correlation to the other replicates in the set.

## Usage

 $distil(m, dimension = "col", method = "spearman")$ 

#### Arguments

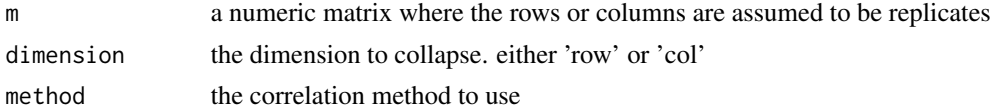

## Value

a list with the following elements

values a vector of the collapsed values

correlations a vector of the pairwise correlations

weights a vector of the computed weights

#### Examples

```
m <- matrix(rnorm(30), ncol=3)
distil(m)
```
ds *An example of a GCT object with row and column metadata and gene expression values in the matrix.*

#### Description

An example of a GCT object with row and column metadata and gene expression values in the matrix.

#### Usage

ds

#### Format

An object of class GCT of length 1.

extract.gct *Exract elements from a GCT matrix*

#### Description

extract the elements from a GCT object where the values of row\_field and col\_field are the same. A concrete example is if g represents a matrix of signatures of genetic perturbations, and you wan to extract all the values of the targeted genes.

<span id="page-7-0"></span>

## extract.gct 9

#### Usage

```
extract.gct(...)
extract_gct(
  g,
  row_field,
  col_field,
  rdesc = NULL,
  cdesc = NULL,
  row_keyfield = "id",
  col_keyfield = "id"
)
```
## Arguments

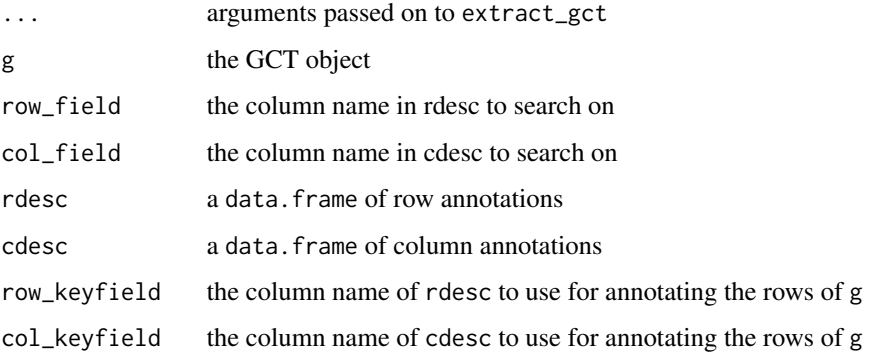

#### Value

a list of the following elements

mask a logical matrix of the same dimensions as ds@mat indicating which matrix elements have been extracted

idx an array index into ds@mat representing which elements have been extracted

vals a vector of the extracted values

```
# get the values for all targeted genes from a
# dataset of knockdown experiments
res <- extract_gct(kd_gct, row_field="pr_gene_symbol",
  col_field="pert_mfc_desc")
str(res)
stats::quantile(res$vals)
```
GCT(X) parsing initially returns data frames of row and column descriptors where all columns are of type character. This is inconvenient for analysis, so the goal of this function is to try and guess the appropriate data type for each column.

## Usage

```
fix.datatypes(...)
fix_datatypes(meta)
```
## Arguments

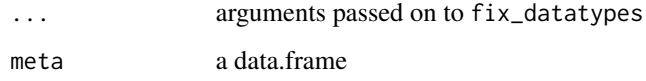

## Details

This is a low-level helper function which most users will not need to access directly

#### Value

meta the same data frame with (potentially) adjusted column types.

## See Also

```
Other GCTX parsing functions: GCT, append.dim(), parse.gctx(), process_ids(), read.gctx.ids(),
read.gctx.meta(), write.gctx.meta(), write.gctx(), write.gct()
```

```
# meta data table with all character types
str(cdesc_char)
fixed <- cmapR:::fix_datatypes(cdesc_char)
# note how some column classes have changed
str(fixed)
```
<span id="page-10-1"></span><span id="page-10-0"></span>

Initialize an object of class GCT

## Usage

```
GCT(
 mat = NULL,rdesc = NULL,
  cdesc = NULL,
  src = NULL,rid = NULL,cid = NULL,matrix_only = FALSE
)
```
#### Arguments

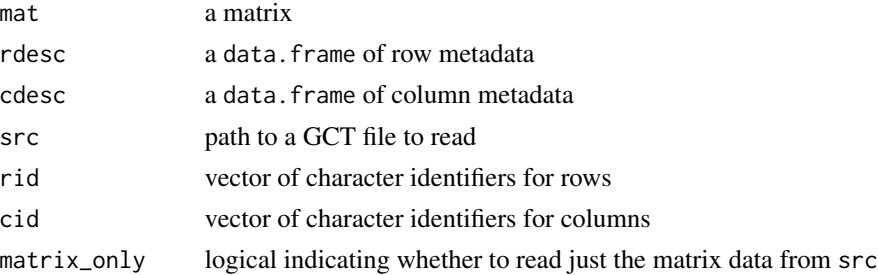

#### Details

If mat is provided, rid and cid are treated as the row and column identifiers for the matrix and are assigned to the rid and cid slots of the GCT object.

If mat is not provided but src is provided, rid and cid are treated as filters. Data will be read from the file path provided to src and will then be restricted to the character ids or integer indices provided to rid and cid. In a similar manner, matrix\_only controls whether the row and column metadata are also read from the src file path.

## Value

a GCT object

### See Also

```
Other GCTX parsing functions: append.dim(), fix.datatypes(), parse.gctx(), process_ids(),
read.gctx.ids(), read.gctx.meta(), write.gctx.meta(), write.gctx(), write.gct()
```
#### Examples

```
# an empty object
(g \leftarrow GCT()# with a matrix
# note we must specify row and column ids
(g <- GCT(mat=matrix(rnorm(100), nrow=10),
          rid=letters[1:10], cid=letters[1:10]))
# from file
gct_file <- system.file("extdata", "modzs_n25x50.gctx", package="cmapR")
(g <- GCT(src=gct_file))
```
GCT-class *An S4 class to represent a GCT object*

#### Description

The GCT class serves to represent annotated matrices. The mat slot contains said data and the rdesc and cdesc slots contain data frames with annotations about the rows and columns, respectively

#### Slots

mat a numeric matrix

rid a character vector of row ids

cid a character vector of column ids

rdesc a data.frame of row descriptors

rdesc a data.frame of column descriptors

src a character indicating the source (usually file path) of the data

#### See Also

```
parse_gctx, write_gctx, read_gctx_meta, read_gctx_ids
visit http://clue.io/help for more information on the GCT format
```
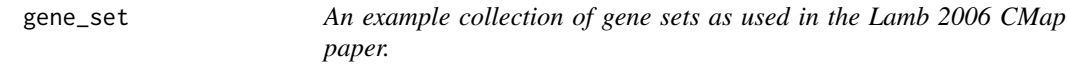

## Description

An example collection of gene sets as used in the Lamb 2006 CMap paper.

#### Usage

gene\_set

<span id="page-11-0"></span>

## <span id="page-12-0"></span>Format

An object of class list of length 8.

#### Source

Lamb et al 2006 doi:10.1126/science.1132939

#### <span id="page-12-1"></span>ids *Extract the or set row or column ids of a GCT object*

## Description

Extract the or set row or column ids of a GCT object

## Usage

```
ids(g, dimension = "row")
## S4 method for signature 'GCT'
ids(g, dimension = "row")
ids(g, dimension = "row") \leftarrow value## S4 replacement method for signature 'GCT'
ids(g, dimension = "row") \leftarrow value
```
#### Arguments

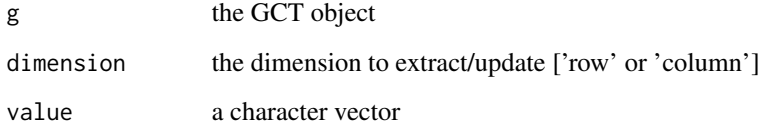

## Value

a vector of row ids

## See Also

Other GCT accessor methods: [mat\(](#page-15-1)), [meta\(](#page-19-1))

## Examples

```
# extract rids
rids <- ids(ds)
# extract column ids
cids <- ids(ds, "column")
# set rids
ids(ds) <- as.character(1:length(rids))
# set cids
ids(ds, "column") <- as.character(1:length(cids))
```
is.wholenumber *Check if x is a whole number*

## Description

Check if x is a whole number

#### Usage

is.wholenumber(x, tol = .Machine\$double.eps^0.5)

## Arguments

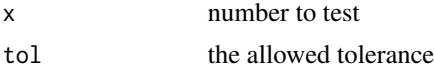

## Value

boolean indicating whether x is tol away from a whole number value

#### Examples

```
is.wholenumber(1)
is.wholenumber(0.5)
```
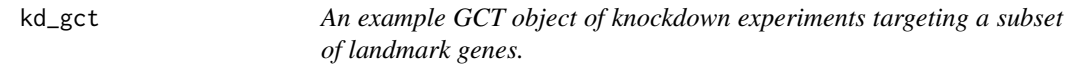

## Description

An example GCT object of knockdown experiments targeting a subset of landmark genes.

## Usage

kd\_gct

<span id="page-13-0"></span>

#### <span id="page-14-0"></span> $lxb2mat$  15

## Format

An object of class GCT of length 1.

## <span id="page-14-1"></span>lxb2mat *Read an LXB file and return a matrix*

## Description

Read an LXB file and return a matrix

#### Usage

```
lxb2mat(lxb_path, columns = c("RID", "RP1"), newnames = c("barcode_id", "FI"))
```
## Arguments

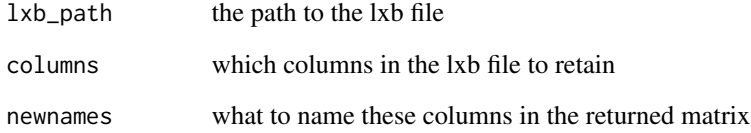

## Value

a matrix

## See Also

Other CMap parsing functions: [parse.gmt\(](#page-21-1)), [parse.gmx\(](#page-22-1)), [parse.grp\(](#page-23-1)), [write\\_gmt\(](#page-36-1)), [write\\_grp\(](#page-37-1))

```
lxb_path <- system.file("extdata", "example.lxb", package="cmapR")
lxb_data <- lxb2mat(lxb_path)
str(lxb_data)
```
<span id="page-15-1"></span><span id="page-15-0"></span>

Extract or set the matrix of GCT object

## Usage

mat(g)

```
## S4 method for signature 'GCT'
mat(g)
mat(g) <- value
## S4 replacement method for signature 'GCT'
mat(g) <- value
```
## Arguments

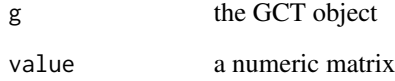

## Value

a matrix

## See Also

Other GCT accessor methods: [ids\(](#page-12-1)), [meta\(](#page-19-1))

```
# get the matrix
m \leftarrow \text{mat(ds)}# set the matrix
mat(ds) <- matrix(0, nrow=nrow(m), ncol=ncol(m))
```
<span id="page-16-1"></span><span id="page-16-0"></span>

Utilizes the [melt.data.table](#page-0-0) function to transform the matrix into long form. Optionally can include the row and column annotations in the transformed [data.table](#page-0-0).

## Usage

```
melt.gct(...)
melt_gct(
  g,
  suffixes = NULL,
  remove_symmetries = FALSE,
  keep_rdesc = TRUE,
  keep_cdesc = TRUE,
  ...
)
## S4 method for signature 'GCT'
melt_gct(
  g,
  suffixes = NULL,
  remove_symmetries = FALSE,
  keep_rdesc = TRUE,
  keep_cdesc = TRUE,
  ...
\mathcal{L}
```
## Arguments

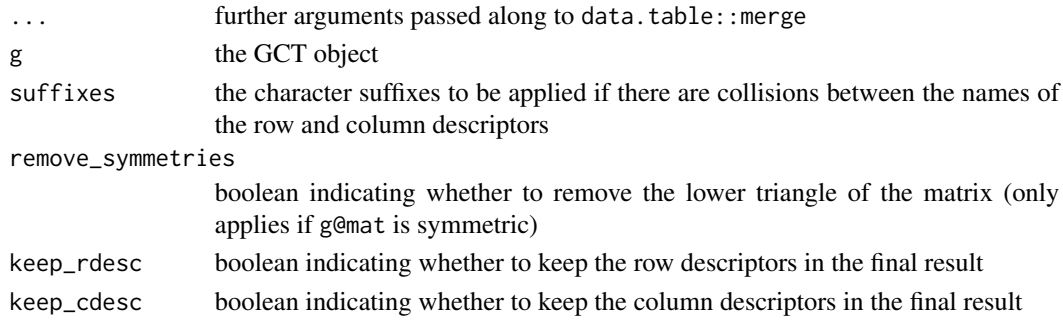

#### Value

a [data.table](#page-0-0) object with the row and column ids and the matrix values and (optinally) the row and column descriptors

## See Also

Other GCT utilities: [annotate.gct\(](#page-3-1)), [merge.gct\(](#page-17-1)), [rank.gct\(](#page-25-1)), [subset.gct\(](#page-28-1))

#### Examples

```
# simple melt, keeping both row and column meta
head(melt_gct(ds))
# update row/colum suffixes to indicate rows are genes, columns experiments
head(melt_gct(ds, suffixes = c("_gene", "_experiment")))
# ignore row/column meta
head(melt_gct(ds, keep_rdesc = FALSE, keep_cdesc = FALSE))
```
<span id="page-17-1"></span>merge.gct *Merge two GCT objects together*

## Description

Merge two GCT objects together

#### Usage

```
## S3 method for class 'gct'
merge(...)
merge_gct(g1, g2, dim = "row", matrix_only = FALSE)## S4 method for signature 'GCT,GCT'
merge_gct(g1, g2, dim = "row", matrix_only = FALSE)
```
## Arguments

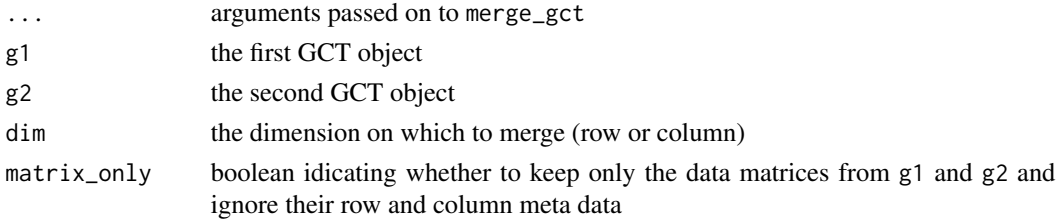

## Value

a GCT object

## See Also

```
Other GCT utilities: annotate.gct(), melt.gct(), rank.gct(), subset.gct()
```
<span id="page-17-0"></span>

## <span id="page-18-0"></span>Examples

```
# take the first 10 and last 10 rows of an object
# and merge them back together
(a <- subset_gct(ds, rid=1:10))
(b <- subset_gct(ds, rid=969:978))
(merged <- merge_gct(a, b, dim="row"))
```
merge\_with\_precedence *Merge two* [data.frame](#page-0-0)*s, but where there are common fields those in* x *are retained and those in* y *are dropped.*

#### Description

Merge two [data.frame](#page-0-0)s, but where there are common fields those in x are retained and those in y are dropped.

#### Usage

```
merge_with_precedence(x, y, by, allow.cartesian = TRUE, as_data_frame = TRUE)
```
## Arguments

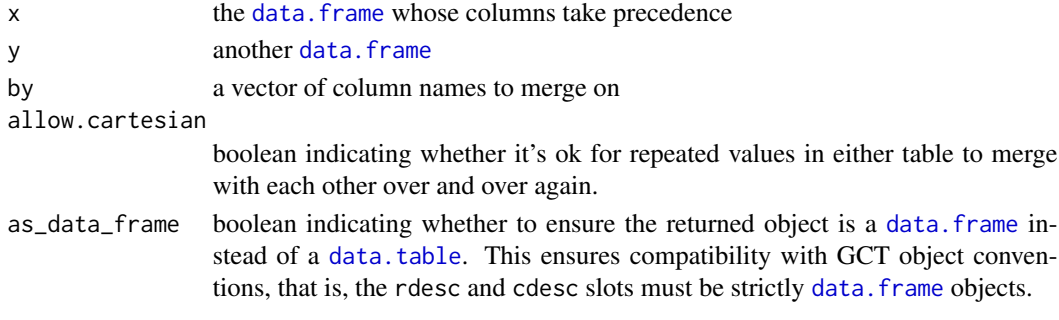

## Value

a [data.frame](#page-0-0) or [data.table](#page-0-0) object

## See Also

data.table::merge

```
(x <- data.table::data.table(foo=letters[1:10], bar=1:10))
(y <- data.table::data.table(foo=letters[1:10], bar=11:20,
 baz=LETTERS[1:10]))
# the 'bar' column from y will be dropped on merge
cmapR:::merge_with_precedence(x, y, by="foo")
```
<span id="page-19-1"></span><span id="page-19-0"></span>

Extract the or set metadata of a GCT object

## Usage

```
meta(g, dimension = "row")## S4 method for signature 'GCT'
meta(g, dimension = "row")meta(g, dimension = "row") \leftarrow value## S4 replacement method for signature 'GCT'
meta(g, dimension = "row") \leftarrow value
```
## Arguments

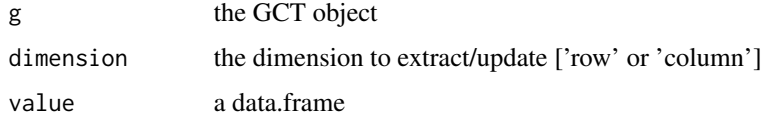

## Value

a data.frame

## See Also

Other GCT accessor methods: [ids\(](#page-12-1)), [mat\(](#page-15-1))

```
# extract rdesc
rdesc <- meta(ds)
# extract cdesc
cdesc <- meta(ds, dim="column")
# set rdesc
meta(ds) <- data.frame(x=sample(letters, nrow(rdesc), replace=TRUE))
# set cdesc
meta(ds, dim="column") <- data.frame(x=sample(letters, nrow(cdesc),
  replace=TRUE))
```
<span id="page-20-0"></span>

Pad a matrix with additional rows/columns of NA values

## Usage

```
na_pad_matrix(m, row_universe = NULL, col_universe = NULL)
```
## Arguments

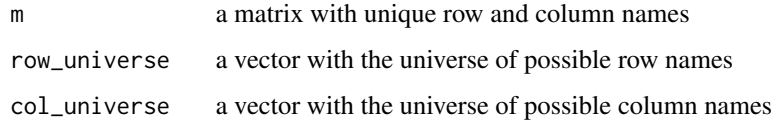

## Value

a matrix

#### Examples

```
m <- matrix(rnorm(10), nrow=2)
rownames(m) <- c("A", "B")colnames(m) <- letters[1:5]
na_pad_matrix(m, row_universe=LETTERS, col_universe=letters)
```
<span id="page-20-1"></span>parse.gctx *Parse a GCTX file into the workspace as a GCT object*

## <span id="page-20-2"></span>Description

Parse a GCTX file into the workspace as a GCT object

#### Usage

```
parse.gctx(...)
parse_gctx(fname, rid = NULL, cid = NULL, matrix_only = FALSE)
```
## <span id="page-21-0"></span>Arguments

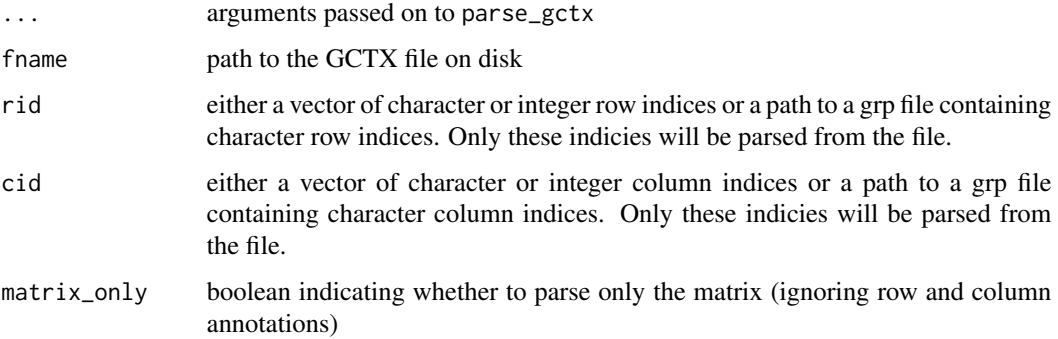

## Details

parse\_gctx also supports parsing of plain text GCT files, so this function can be used as a general GCT parser.

## Value

a GCT object

## See Also

Other GCTX parsing functions: [GCT](#page-10-1), [append.dim\(](#page-4-1)), [fix.datatypes\(](#page-9-1)), [process\\_ids\(](#page-24-1)), [read.gctx.ids\(](#page-26-1)), [read.gctx.meta\(](#page-27-1)), [write.gctx.meta\(](#page-34-1)), [write.gctx\(](#page-33-1)), [write.gct\(](#page-32-1))

## Examples

```
gct_file <- system.file("extdata", "modzs_n25x50.gctx", package="cmapR")
(ds <- parse_gctx(gct_file))
```
# matrix only (ds <- parse\_gctx(gct\_file, matrix\_only=TRUE))

```
# only the first 10 rows and columns
(ds <- parse_gctx(gct_file, rid=1:10, cid=1:10))
```
<span id="page-21-1"></span>parse.gmt *Read a GMT file and return a list*

## Description

Read a GMT file and return a list

## <span id="page-22-0"></span>parse.gmx 23

#### Usage

parse.gmt(...)

parse\_gmt(fname)

### Arguments

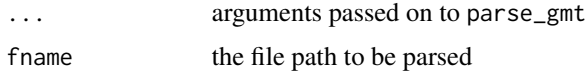

#### Details

parse\_gmt returns a nested list object. The top level contains one list per row in fname. Each of these is itself a list with the following fields: - head: the name of the data (row in fname) - desc: description of the corresponding data - len: the number of data items - entry: a vector of the data items

## Value

a list of the contents of fname. See details.

#### See Also

Visit <http://clue.io/help> for details on the GMT file format

Other CMap parsing functions: [lxb2mat\(](#page-14-1)), [parse.gmx\(](#page-22-1)), [parse.grp\(](#page-23-1)), [write\\_gmt\(](#page-36-1)), [write\\_grp\(](#page-37-1))

#### Examples

```
gmt_path <- system.file("extdata", "query_up.gmt", package="cmapR")
gmt <- parse_gmt(gmt_path)
str(gmt)
```
<span id="page-22-1"></span>

parse.gmx *Read a GMX file and return a list*

## Description

Read a GMX file and return a list

#### Usage

parse.gmx(...)

parse\_gmx(fname)

#### <span id="page-23-0"></span>Arguments

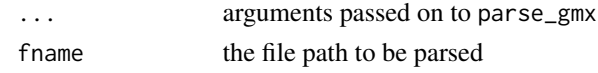

## Details

parse\_gmx returns a nested list object. The top level contains one list per column in fname. Each of these is itself a list with the following fields: - head: the name of the data (column in fname) desc: description of the corresponding data - len: the number of data items - entry: a vector of the data items

#### Value

a list of the contents of fname. See details.

## See Also

Visit <http://clue.io/help> for details on the GMX file format

Other CMap parsing functions: [lxb2mat\(](#page-14-1)), [parse.gmt\(](#page-21-1)), [parse.grp\(](#page-23-1)), [write\\_gmt\(](#page-36-1)), [write\\_grp\(](#page-37-1))

## Examples

```
gmx_path <- system.file("extdata", "lm_probes.gmx", package="cmapR")
gmx <- parse_gmx(gmx_path)
str(gmx)
```
<span id="page-23-1"></span>parse.grp *Read a GRP file and return a vector of its contents*

## Description

Read a GRP file and return a vector of its contents

#### Usage

```
parse.grp(...)
```
parse\_grp(fname)

#### Arguments

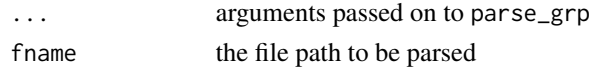

#### Value

a vector of the contents of fname

## <span id="page-24-0"></span>process\_ids 25

## See Also

Visit <http://clue.io/help> for details on the GRP file format

Other CMap parsing functions: [lxb2mat\(](#page-14-1)), [parse.gmt\(](#page-21-1)), [parse.gmx\(](#page-22-1)), [write\\_gmt\(](#page-36-1)), [write\\_grp\(](#page-37-1))

## Examples

```
grp_path <- system.file("extdata", "lm_epsilon_n978.grp", package="cmapR")
values <- parse_grp(grp_path)
str(values)
```
<span id="page-24-1"></span>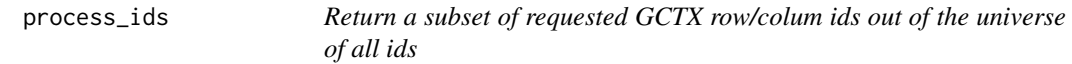

#### Description

Return a subset of requested GCTX row/colum ids out of the universe of all ids

## Usage

process\_ids(ids, all\_ids, type = "rid")

#### Arguments

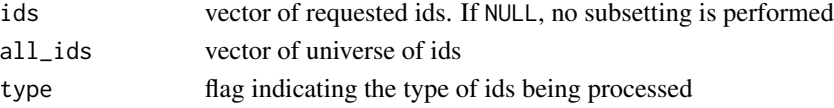

## Details

This is a low-level helper function which most users will not need to access directly

#### Value

a list with the following elements ids: a character vector of the processed ids idx: an integer list of their corresponding indices in all\_ids

## See Also

Other GCTX parsing functions: [GCT](#page-10-1), [append.dim\(](#page-4-1)), [fix.datatypes\(](#page-9-1)), [parse.gctx\(](#page-20-1)), [read.gctx.ids\(](#page-26-1)), [read.gctx.meta\(](#page-27-1)), [write.gctx.meta\(](#page-34-1)), [write.gctx\(](#page-33-1)), [write.gct\(](#page-32-1))

```
gct_file <- system.file("extdata", "modzs_n25x50.gctx", package="cmapR")
ids <- read_gctx_ids(gct_file)
processed_ids <- cmapR:::process_ids(ids[1:10], ids)
str(processed_ids)
```
<span id="page-25-1"></span><span id="page-25-0"></span>

Convert a GCT object's matrix to ranks

#### Usage

```
rank.gct(...)
rank_gct(g, \dim = "col", decreasing = TRUE)
## S4 method for signature 'GCT'
rank_gct(g, dim = "col", decreasing = TRUE)
```
## Arguments

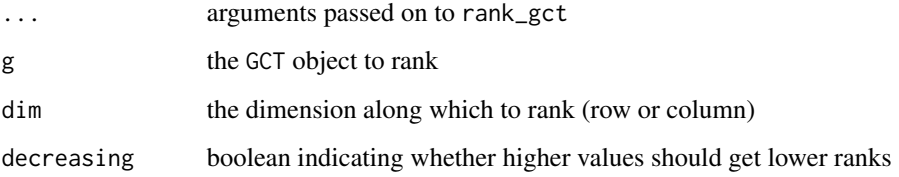

## Value

a modified version of g, with the values in the matrix converted to ranks

## See Also

Other GCT utilities: [annotate.gct\(](#page-3-1)), [melt.gct\(](#page-16-1)), [merge.gct\(](#page-17-1)), [subset.gct\(](#page-28-1))

```
(ranked <- rank_gct(ds, dim="column"))
# scatter rank vs. score for a few columns
m \leftarrow mat(ds)m_ranked <- mat(ranked)
plot(m[, 1:3], m_ranked[, 1:3],
  xlab="score", ylab="rank")
```
<span id="page-26-1"></span><span id="page-26-0"></span>read.gctx.ids *Read GCTX row or column ids*

## <span id="page-26-2"></span>Description

Read GCTX row or column ids

#### Usage

read.gctx.ids(...)

```
read_gctx_ids(gctx_path, dim = "row")
```
## Arguments

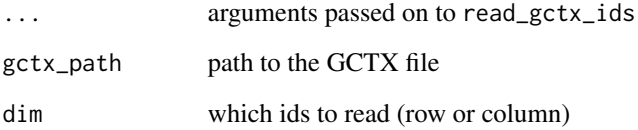

## Value

a character vector of row or column ids from the provided file

## See Also

```
Other GCTX parsing functions: GCT, append.dim(), fix.datatypes(), parse.gctx(), process_ids(),
read.gctx.meta(), write.gctx.meta(), write.gctx(), write.gct()
```

```
gct_file <- system.file("extdata", "modzs_n25x50.gctx", package="cmapR")
# row ids
rid <- read_gctx_ids(gct_file)
head(rid)
# column ids
cid <- read_gctx_ids(gct_file, dim="column")
head(cid)
```
<span id="page-27-2"></span><span id="page-27-1"></span><span id="page-27-0"></span>

Parse row or column metadata from GCTX files

#### Usage

```
read.gctx.meta(...)
```
read\_gctx\_meta(gctx\_path, dim = "row", ids = NULL)

## Arguments

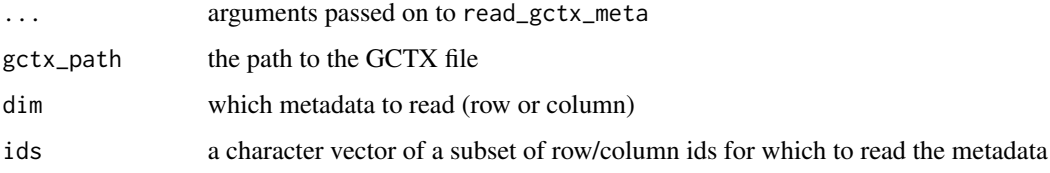

#### Value

a data.frame of metadata

## See Also

```
Other GCTX parsing functions: GCT, append.dim(), fix.datatypes(), parse.gctx(), process_ids(),
read.gctx.ids(), write.gctx.meta(), write.gctx(), write.gct()
```

```
gct_file <- system.file("extdata", "modzs_n25x50.gctx", package="cmapR")
# row meta
row_meta <- read_gctx_meta(gct_file)
str(row_meta)
# column meta
col_meta <- read_gctx_meta(gct_file, dim="column")
str(col_meta)
# now for only the first 10 ids
col_meta_first10 <- read_gctx_meta(gct_file, dim="column",
ids=col_meta$id[1:10])
str(col_meta_first10)
```
<span id="page-28-0"></span>

robust zscore implementation takes in a 1D vector, returns 1D vector after computing robust zscores  $rZ = (x - med(x))/mad(x)$ 

## Usage

```
robust\_zscore(x, min\_mad = 1e-06, ...)
```
## Arguments

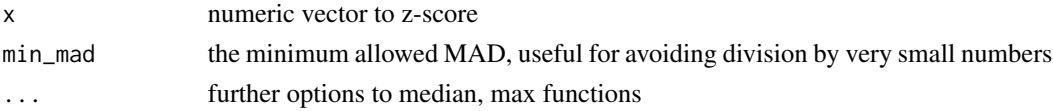

## Value

transformed version of x

#### Examples

```
(x < -rnorm(25))(robust_zscore(x))
# with min_mad
(robust_zscore(x, min_mad=1e-4))
```
<span id="page-28-1"></span>subset.gct *Subset a gct object using the provided row and column ids*

#### Description

Subset a gct object using the provided row and column ids

#### Usage

```
## S3 method for class 'gct'
subset(...)
subset_gct(g, rid = NULL, cid = NULL)## S4 method for signature 'GCT'
subset_gct(g, rid = NULL, cid = NULL)
```
## <span id="page-29-0"></span>Arguments

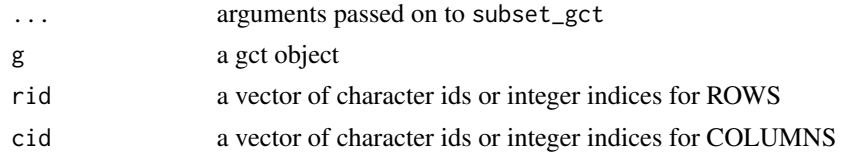

## Value

a GCT object

## See Also

Other GCT utilities: [annotate.gct\(](#page-3-1)), [melt.gct\(](#page-16-1)), [merge.gct\(](#page-17-1)), [rank.gct\(](#page-25-1))

## Examples

```
# first 10 rows and columns by index
(a <- subset_gct(ds, rid=1:10, cid=1:10))
```

```
# first 10 rows and columns using character ids
# use \code{ids} to extract the ids
rid <- ids(ds)
cid <- ids(ds, dimension="col")
(b <- subset_gct(ds, rid=rid[1:10], cid=cid[1:10]))
```
identical(a, b) # TRUE

subset\_to\_ids *Do a robust* [data.frame](#page-0-0) *subset to a set of ids*

#### Description

Do a robust data. frame subset to a set of ids

## Usage

```
subset_to_ids(df, ids)
```
## Arguments

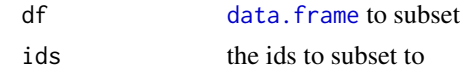

## Value

a subset version of df

<span id="page-30-0"></span>

Threshold a numeric vector

## Usage

threshold(x, minval, maxval)

## Arguments

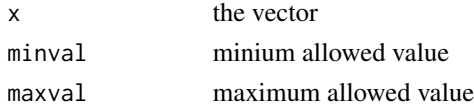

## Value

a thresholded version of x

## Examples

 $x < -$  rnorm(20) threshold $(x, -0.1, -0.1)$ 

transpose.gct *Transpose a GCT object*

## Description

Transpose a GCT object

## Usage

```
transpose.gct(...)
```
transpose\_gct(g)

## S4 method for signature 'GCT' transpose\_gct(g)

## Arguments

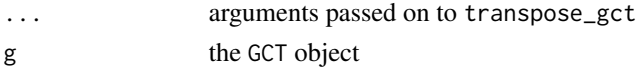

## <span id="page-31-0"></span>Value

a modified verion of the input GCT object where the matrix has been transposed and the row and column ids and annotations have been swapped.

## Examples

transpose\_gct(ds)

## update.gctx *Update the matrix of an existing GCTX file*

## Description

Update the matrix of an existing GCTX file

#### Usage

## S3 method for class 'gctx' update(...)

 $update_gctx(x, ofile, rid = NULL, cid = NULL)$ 

## Arguments

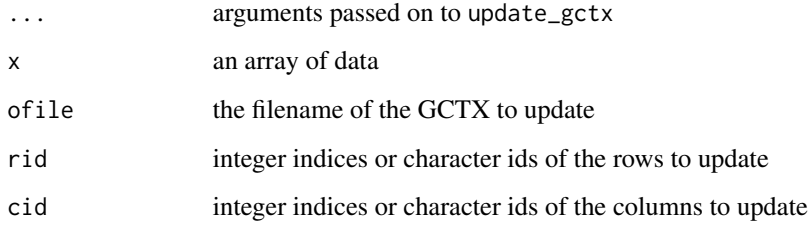

## Details

Overwrite the rows and columns of ofile as indicated by rid and cid respectively. rid and cid can either be integer indices or character ids corresponding to the row and column ids in ofile.

## Value

silently returns NULL

#### <span id="page-32-0"></span>write.gct 33

#### Examples

```
## Not run:
m <- matrix(rnorm(20), nrow=10)
# update by integer indices
update_gctx(m, ofile="my.gctx", rid=1:10, cid=1:2)
# update by character ids
row_ids <- letters[1:10]
col_ids <- LETTERS[1:2]
update_gctx(m, ofile="my.gctx", rid=row_ids, cid=col_ids)
## End(Not run)
```
<span id="page-32-1"></span>write.gct *Write a GCT object to disk in GCT format*

## Description

Write a GCT object to disk in GCT format

#### Usage

```
write.gct(...)
```

```
write_gct(ds, ofile, precision = 4, appenddim = TRUE, ver = 3)
```
#### Arguments

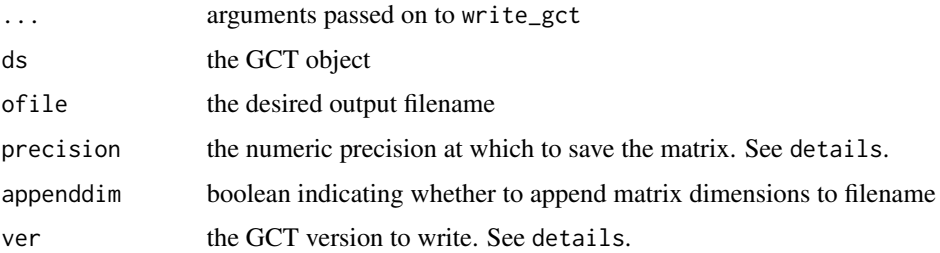

#### Details

Since GCT is text format, the higher precision you choose, the larger the file size. ver is assumed to be 3, aka GCT version 1.3, which supports embedded row and column metadata in the GCT file. Any other value passed to ver will result in a GCT version 1.2 file which contains only the matrix data and no annotations.

#### Value

silently returns NULL

## See Also

```
Other GCTX parsing functions: GCT, append.dim(), fix.datatypes(), parse.gctx(), process_ids(),
read.gctx.ids(), read.gctx.meta(), write.gctx.meta(), write.gctx()
```
#### Examples

```
# note this will create a GCT file in your current directory
write_gct(ds, "dataset", precision=2)
```

```
write.gctx Write a GCT object to disk in GCTX format
```
## <span id="page-33-2"></span>Description

Write a GCT object to disk in GCTX format

#### Usage

```
write.gctx(...)
write_gctx(
 ds,
 ofile,
  appenddim = TRUE,
  compressionlevel = 0,
 matrix_only = FALSE,
 max_chunk_kb = 1024
\mathcal{L}
```
## Arguments

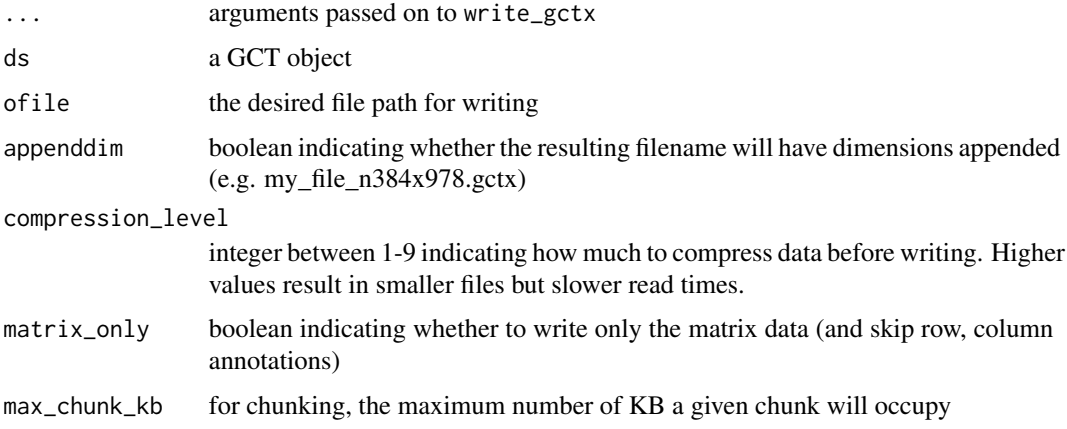

<span id="page-33-0"></span>

## <span id="page-34-0"></span>write.gctx.meta 35

## Value

silently returns NULL

## See Also

Other GCTX parsing functions: [GCT](#page-10-1), [append.dim\(](#page-4-1)), [fix.datatypes\(](#page-9-1)), [parse.gctx\(](#page-20-1)), [process\\_ids\(](#page-24-1)), [read.gctx.ids\(](#page-26-1)), [read.gctx.meta\(](#page-27-1)), [write.gctx.meta\(](#page-34-1)), [write.gct\(](#page-32-1))

## Examples

# note this will create a GCT file in your current directory write\_gctx(ds, "dataset")

<span id="page-34-1"></span>write.gctx.meta *Write a* data.frame *of meta data to GCTX file*

## Description

Write a data.frame of meta data to GCTX file

#### Usage

```
write.gctx.meta(...)
```
write\_gctx\_meta(ofile, df, dimension = "row")

#### Arguments

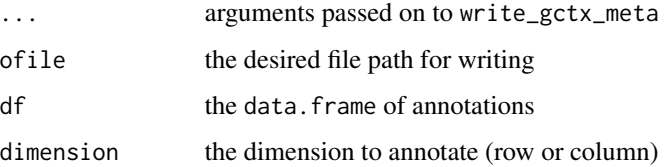

## Value

silently returns NULL

#### See Also

Other GCTX parsing functions: [GCT](#page-10-1), [append.dim\(](#page-4-1)), [fix.datatypes\(](#page-9-1)), [parse.gctx\(](#page-20-1)), [process\\_ids\(](#page-24-1)), [read.gctx.ids\(](#page-26-1)), [read.gctx.meta\(](#page-27-1)), [write.gctx\(](#page-33-1)), [write.gct\(](#page-32-1))

## Examples

```
## Not run:
# assume ds is a GCT object
write_gctx_meta("/my/file/path", cdesc_char, dimension="col")
## End(Not run)
```
write.tbl *Write a* data.frame *to a tab-delimited text file*

## Description

Write a data.frame to a tab-delimited text file

#### Usage

```
write.tbl(...)
```
write\_tbl(tbl, ofile, ...)

## Arguments

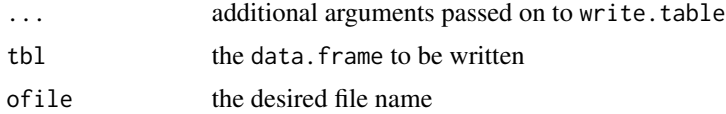

## Details

This method simply calls write.table with some preset arguments that generate a unquoated, tab-delimited file without row names.

## Value

silently returns NULL

## See Also

[write.table](#page-0-0)

## Examples

```
## Not run:
write_tbl(cdesc_char, "col_meta.txt")
```
## End(Not run)

<span id="page-35-0"></span>

<span id="page-36-1"></span><span id="page-36-0"></span>

Write a nested list to a GMT file

## Usage

write\_gmt(lst, fname)

## Arguments

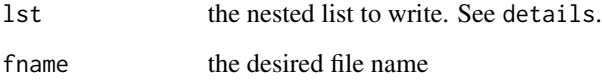

#### Details

lst needs to be a nested list where each sub-list is itself a list with the following fields: - head: the name of the data - desc: description of the corresponding data - len: the number of data items entry: a vector of the data items

## Value

silently returns NULL

## See Also

Visit <http://clue.io/help> for details on the GMT file format

Other CMap parsing functions: [lxb2mat\(](#page-14-1)), [parse.gmt\(](#page-21-1)), [parse.gmx\(](#page-22-1)), [parse.grp\(](#page-23-1)), [write\\_grp\(](#page-37-1))

## Examples

```
## Not run:
write_gmt(gene_set, "gene_set.gmt")
```
## End(Not run)

<span id="page-37-1"></span><span id="page-37-0"></span>

Write a vector to a GRP file

## Usage

write\_grp(vals, fname)

## Arguments

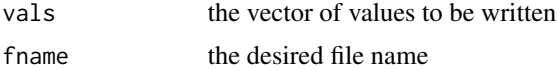

## Value

silently returns NULL

## See Also

Visit <http://clue.io/help> for details on the GRP file format Other CMap parsing functions: [lxb2mat\(](#page-14-1)), [parse.gmt\(](#page-21-1)), [parse.gmx\(](#page-22-1)), [parse.grp\(](#page-23-1)), [write\\_gmt\(](#page-36-1))

```
## Not run:
write_grp(letters, "letter.grp")
## End(Not run)
```
# <span id="page-38-0"></span>Index

∗ CMap parsing functions lxb2mat, [15](#page-14-0) parse.gmt, [22](#page-21-0) parse.gmx, [23](#page-22-0) parse.grp, [24](#page-23-0) write\_gmt, [37](#page-36-0) write\_grp, [38](#page-37-0) ∗ GCT accessor methods ids, [13](#page-12-0) mat, [16](#page-15-0) meta, [20](#page-19-0) ∗ GCT utilities annotate.gct, [4](#page-3-0) melt.gct, [17](#page-16-0) merge.gct, [18](#page-17-0) rank.gct, [26](#page-25-0) subset.gct, [29](#page-28-0) ∗ GCT utilties transpose.gct, [31](#page-30-0) ∗ GCTX parsing functions append.dim, [5](#page-4-0) fix.datatypes, [10](#page-9-0) GCT, [11](#page-10-0) parse.gctx, [21](#page-20-0) process\_ids, [25](#page-24-0) read.gctx.ids, [27](#page-26-0) read.gctx.meta, [28](#page-27-0) write.gct, [33](#page-32-0) write.gctx, [34](#page-33-0) write.gctx.meta, [35](#page-34-0) ∗ datasets cdesc\_char, [6](#page-5-0)  $ds, 8$  $ds, 8$ gene\_set, [12](#page-11-0) kd\_gct, [14](#page-13-0) ∗ internal append.dim, [5](#page-4-0) fix.datatypes, [10](#page-9-0) merge\_with\_precedence, [19](#page-18-0)

process\_ids, [25](#page-24-0) subset\_to\_ids, [30](#page-29-0) write.gctx.meta, [35](#page-34-0) align\_matrices, [3](#page-2-0) annotate.gct, [4,](#page-3-0) *[18](#page-17-0)*, *[26](#page-25-0)*, *[30](#page-29-0)* annotate\_gct *(*annotate.gct*)*, [4](#page-3-0) annotate\_gct,GCT-method *(*annotate.gct*)*, [4](#page-3-0) append.dim, [5,](#page-4-0) *[10,](#page-9-0) [11](#page-10-0)*, *[22](#page-21-0)*, *[25](#page-24-0)*, *[27,](#page-26-0) [28](#page-27-0)*, *[34,](#page-33-0) [35](#page-34-0)* append\_dim *(*append.dim*)*, [5](#page-4-0) cdesc\_char, [6](#page-5-0) check\_colnames, [6](#page-5-0) check\_dups, [7](#page-6-0) data.frame, *[4](#page-3-0)*, *[6](#page-5-0)*, *[19](#page-18-0)*, *[30](#page-29-0)* data.table, *[17](#page-16-0)*, *[19](#page-18-0)* distil, [7](#page-6-0)  $ds, 8$  $ds, 8$ extract.gct, [8](#page-7-0) extract\_gct *(*extract.gct*)*, [8](#page-7-0) fix.datatypes, *[5](#page-4-0)*, [10,](#page-9-0) *[11](#page-10-0)*, *[22](#page-21-0)*, *[25](#page-24-0)*, *[27,](#page-26-0) [28](#page-27-0)*, *[34,](#page-33-0) [35](#page-34-0)* fix\_datatypes *(*fix.datatypes*)*, [10](#page-9-0) GCT, *[5](#page-4-0)*, *[10](#page-9-0)*, [11,](#page-10-0) *[22](#page-21-0)*, *[25](#page-24-0)*, *[27,](#page-26-0) [28](#page-27-0)*, *[34,](#page-33-0) [35](#page-34-0)* GCT-class, [12](#page-11-0) gene\_set, [12](#page-11-0) ids, [13,](#page-12-0) *[16](#page-15-0)*, *[20](#page-19-0)* ids,GCT-method *(*ids*)*, [13](#page-12-0) ids<- *(*ids*)*, [13](#page-12-0) ids<-,GCT-method *(*ids*)*, [13](#page-12-0) is.wholenumber, [14](#page-13-0) kd\_gct, [14](#page-13-0) lxb2mat, [15,](#page-14-0) *[23](#page-22-0)[–25](#page-24-0)*, *[37,](#page-36-0) [38](#page-37-0)*

```
mat, 13, 16, 20
mat,GCT-method (mat), 16
mat<- (mat), 16
mat<-,GCT-method (mat), 16
melt.data.table, 17
melt.gct, 4, 17, 18, 26, 30
melt_gct (melt.gct), 17
melt_gct,GCT-method (melt.gct), 17
merge.gct, 4, 18, 18, 26, 30
merge_gct (merge.gct), 18
merge_gct,GCT,GCT-method (merge.gct), 18
merge_with_precedence, 19
meta, 13, 16, 20
meta,GCT-method (meta), 20
meta<- (meta), 20
meta<-,GCT-method (meta), 20
na_pad_matrix, 21
parse.gctx, 5, 10, 11, 21, 25, 27, 28, 34, 35
parse.gmt, 15, 22, 24, 25, 37, 38
parse.gmx, 15, 23, 23, 25, 37, 38
parse.grp, 15, 23, 24, 24, 37, 38
parse_gctx, 12
parse_gctx (parse.gctx), 21
parse_gmt (parse.gmt), 22
parse_gmx (parse.gmx), 23
parse_grp (parse.grp), 24
process_ids, 5, 10, 11, 22, 25, 27, 28, 34, 35
rank.gct, 4, 18, 26, 30
rank_gct (rank.gct), 26
rank_gct,GCT-method (rank.gct), 26
read.gctx.ids, 5, 10, 11, 22, 25, 27, 28, 34,
         35
read.gctx.meta, 5, 10, 11, 22, 25, 27, 28, 34,
         35
read_gctx_ids, 12
read_gctx_ids (read.gctx.ids), 27
read_gctx_meta, 12
read_gctx_meta (read.gctx.meta), 28
robust_zscore, 29
subset.gct, 4, 18, 26, 29
```
subset\_gct *(*subset.gct*)*, [29](#page-28-0) subset\_gct,GCT-method *(*subset.gct*)*, [29](#page-28-0) subset\_to\_ids, [30](#page-29-0)

threshold, [31](#page-30-0)

```
transpose.gct, 31
transpose_gct (transpose.gct), 31
transpose_gct,GCT-method
         (transpose.gct), 31
update.gctx, 32
update_gctx (update.gctx), 32
write.gct, 5, 10, 11, 22, 25, 27, 28, 33, 35
write.gctx, 5, 10, 11, 22, 25, 27, 28, 34, 34,
         35
write.gctx.meta, 5, 10, 11, 22, 25, 27, 28,
         34, 35, 35
write.table, 36
write.tbl, 36
write_gct (write.gct), 33
write_gctx, 12
write_gctx (write.gctx), 34
write_gctx_meta (write.gctx.meta), 35
write_gmt, 15, 23–25, 37, 38
write_grp, 15, 23–25, 37, 38
write_tbl (write.tbl), 36
```